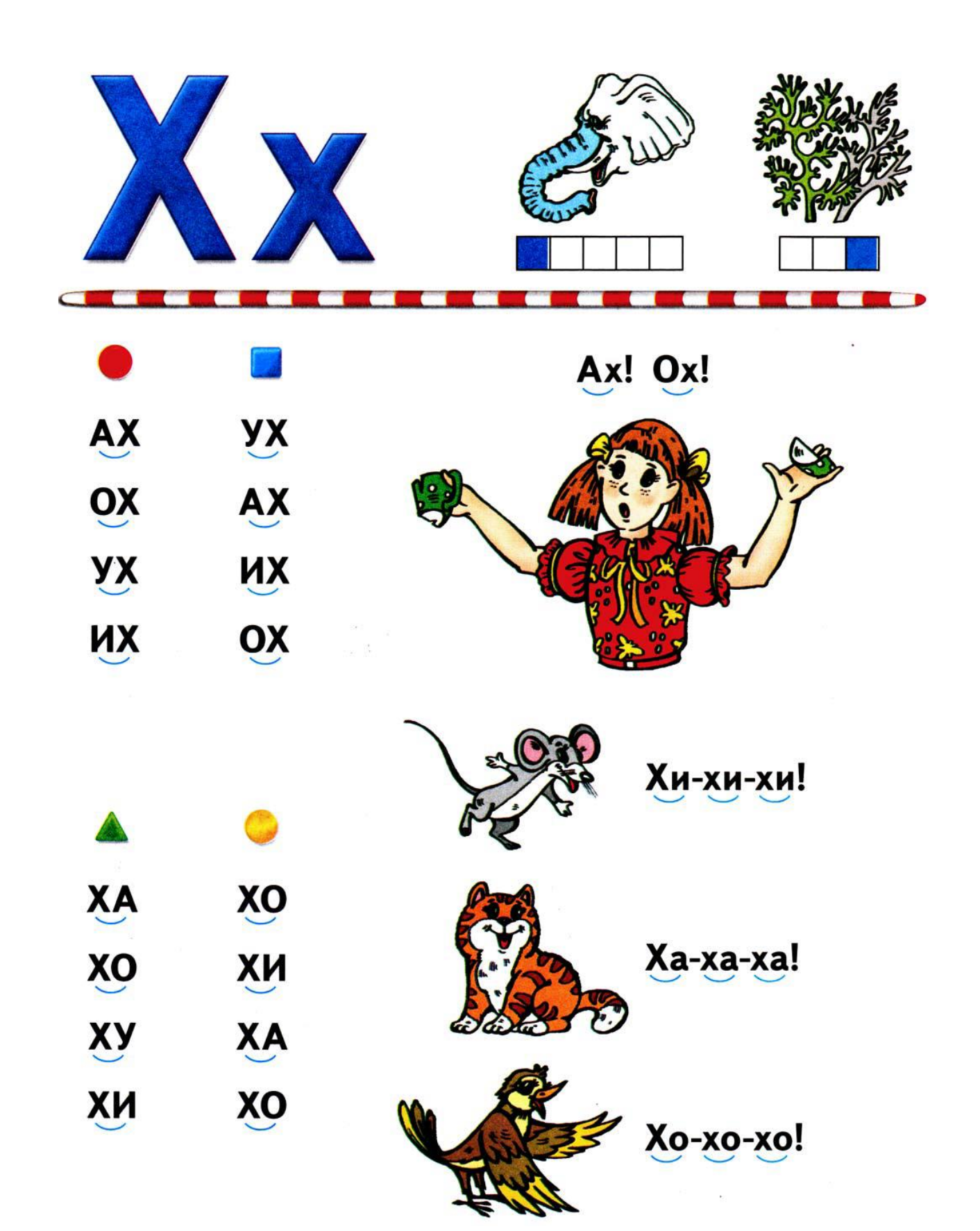

**Соедини линией картинки и буквы, с которых они начинаются.**

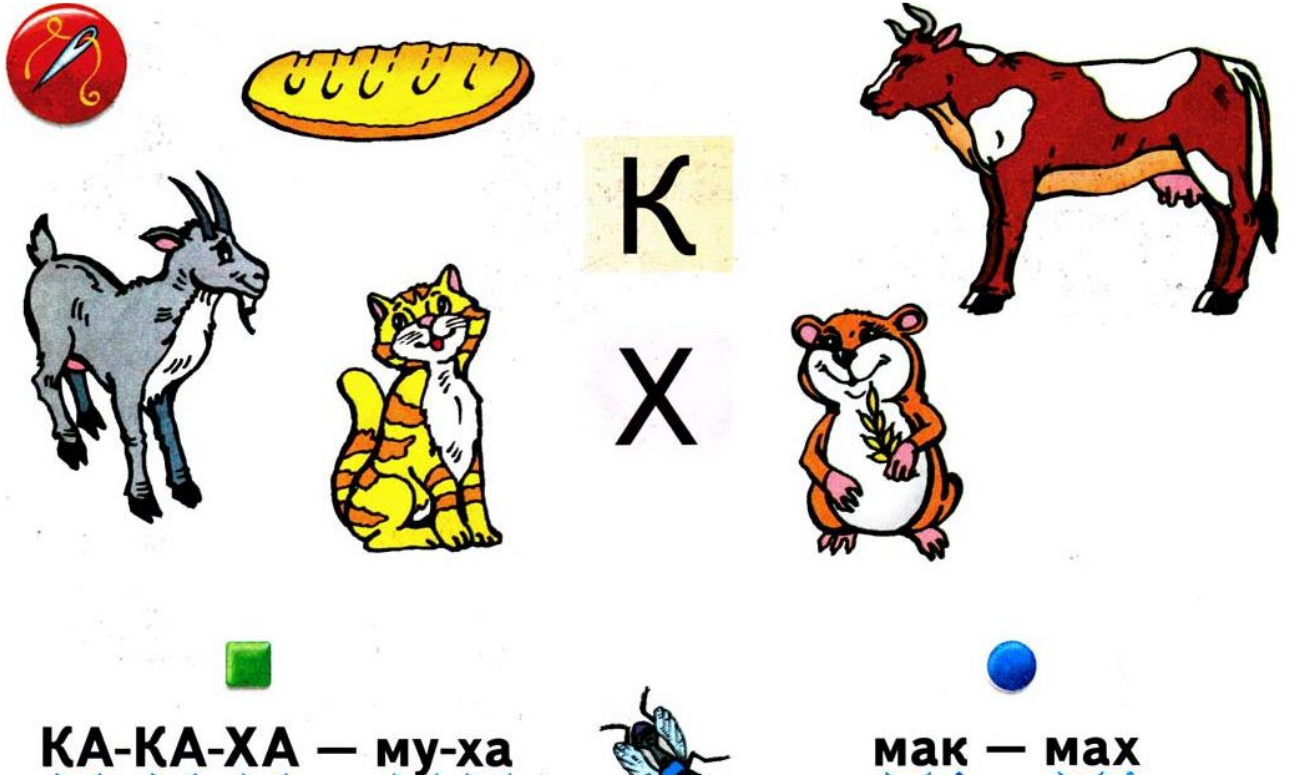

КА-КА-ХА — му-ха ХА-ХА-КА — му-ка КИ-КИ-ХИ - му-хи

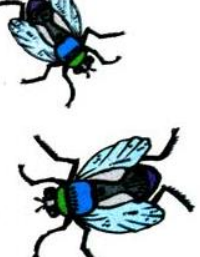

ма-хи ма-ки му-ка му-ха